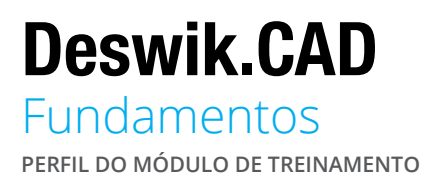

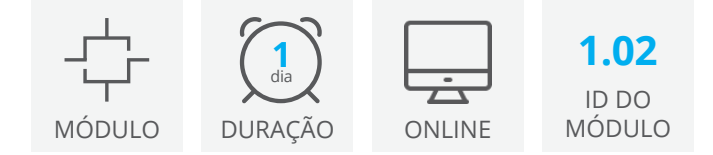

Fundamentos de Deswik.CAD é o ponto inicial para todos os usuários do Deswik que desejarem aprender as habilidades básicas necessárias para operar o Deswik.CAD ou progredir para mais treinamentos no Deswik.CAD.

Assim que tiver concluído esse módulo, você conseguirá navegar pelas ferramentas e conceitos comuns necessários para treinamentos subsequentes no Deswik.CAD.

#### Primeiros passos

- Interface do Deswik.CAD
- Princípios e atalhos de navegação
- Identificação e carregamento dos arquivos Deswik.CAD

#### Visualização de dados

- Zoom, snapping, slicing
- Filtros de dados
- Modos de animação e visualização
- Definições de planos
- Criação de legendas e conjuntos de valores

### Gerenciamento de Dados

- Importação e exportação de dados
- Criação e modificação de polilinhas
- Gerenciamento de sólidos (booleanas, validação)

#### Atributos

- Criação e edição de atributos
- Aplicação de atributos e valores usando fórmulas
- Resolução de problemas comuns de atributos
- Consultar atributos

## Requisitos para Acesso

**Conta no Portal do Cliente Deswik** - Para acessar este módulo online, você precisará de uma conta no Portal do Cliente Deswik. Para abrir uma conta, [clique aqui](https://clientportal.deswik.com/Register).

**Vimeo** - Este módulo contém vídeos que requerem acesso ao website do Vimeo.

**Deswik.Suite** - Para este módulo você precisa baixar e instalar o software Deswik Suite. São fornecidas instruções no módulo online 1.01. Deswik: Guia de Introdução.

**Licença do Deswik.Suite** - Este módulo requer uma licença válida do produto Deswik.CAD. É fornecido um link para solicitar uma licença temporária do módulo, se você não tiver acesso a uma licença paga.

# Fundamentos do Deswik.CAD

Roteiro do treinamento

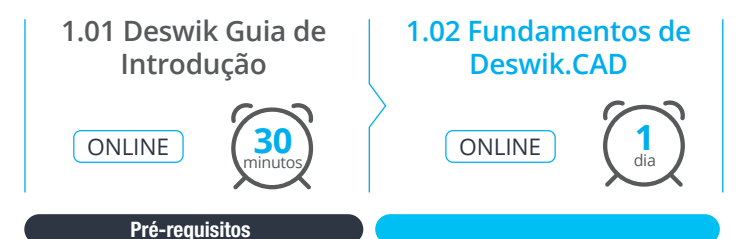

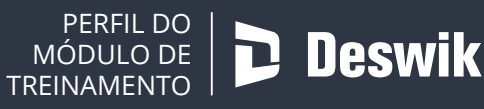

**www.deswik.com training@deswik.com**